# **Robotics Service Bus - Tasks #914 Configure logging using rsb config**

03/02/2012 02:42 PM - J. Wienke

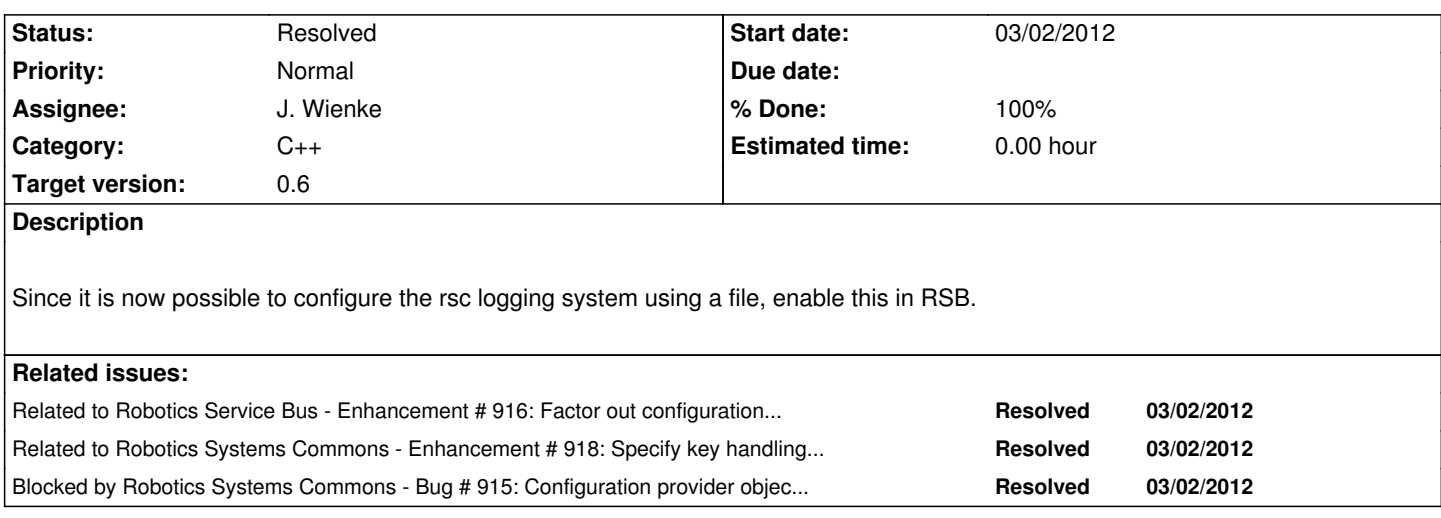

#### **Associated revisions**

**Revision 0f736bdd - 03/02/2012 03:48 PM - J. Wienke**

Configure logging using the usual configuration file cascade.

The implementation basically duplicates the cascade as it is not very well factored right now. This needs refactoring.

refs #914

#### **Revision f9d32799 - 03/02/2012 08:27 PM - J. Moringen**

Don't fail on missing rsb.conf in src/rsb/Factory.cpp

refs #914, should fix the windows build

 - src/rsb/Factory.cpp: catch exceptions thrown during attempts to read system-wide and user-specific rsb.conf configuration files

## **History**

# **#1 - 03/02/2012 03:59 PM - J. Wienke**

*- % Done changed from 0 to 60*

Basicaly integrated now in a not so nice fashion (#916). However, environment parsing is broken right now because the parser makes everything lower-case.

# **#2 - 03/02/2012 04:44 PM - J. Wienke**

*- Status changed from In Progress to Resolved*

This is a deeper specification problem of RSC (see #918). Postponed until that issue is fixed.

#### **#3 - 03/02/2012 08:28 PM - J. Moringen**

*- % Done changed from 60 to 100*